## **Przedmiot: Urządzenia techniki komputerowej Nauczyciel: Mirosław Ruciński**

**Temat:** Reprezentacja danych w komputerze, informacja cyfrowa. Mierzenie ilości informacji, mnożniki binarne.

- *1.* Jednostki miar.
- *2.* Szerokość pasma.
- *3.* Przepustowość*.*
- *4.* Pasmo analogowe.

**W informatyce przyjęło się,** że pojemność pamięci RAM, pojemność dysku twardego, pendrive czy wielkość pliku *wyraża się w kilobajtach, megabajtach, gigabajtach czy terabajtach*.

Utarło się również, że *1 kilobajt to 1024 bajty*, *1 megabajt to 1024 kilobajty*, *1 gigabajt to 1024 megabajty* itd.

 *Jednostki kilo, mega, giga to przedrostki systemu miar SI które są wielokrotnościami tysiąca a nie 1024 jak to bywa w jednostkach informatycznych (2 do potęgi 10).*

*Poprawne określenie na 1024 bajty to kibibajt a nie kilobajt. 1024 kibibajty to 1 mebibajt a nie megabajt, 1024 mebibajty to 1 gibibajt a nie gigabajt.*

Jednostki te zostały ustalone przez organizację *International Electrotechnical Commission* (IEC) w 1998 roku i obowiązują do dzisiaj.

*W poniższej tabeli pokazano jednostki SI oraz ich odpowiedniki według standardów IEC wraz z wartościami.*

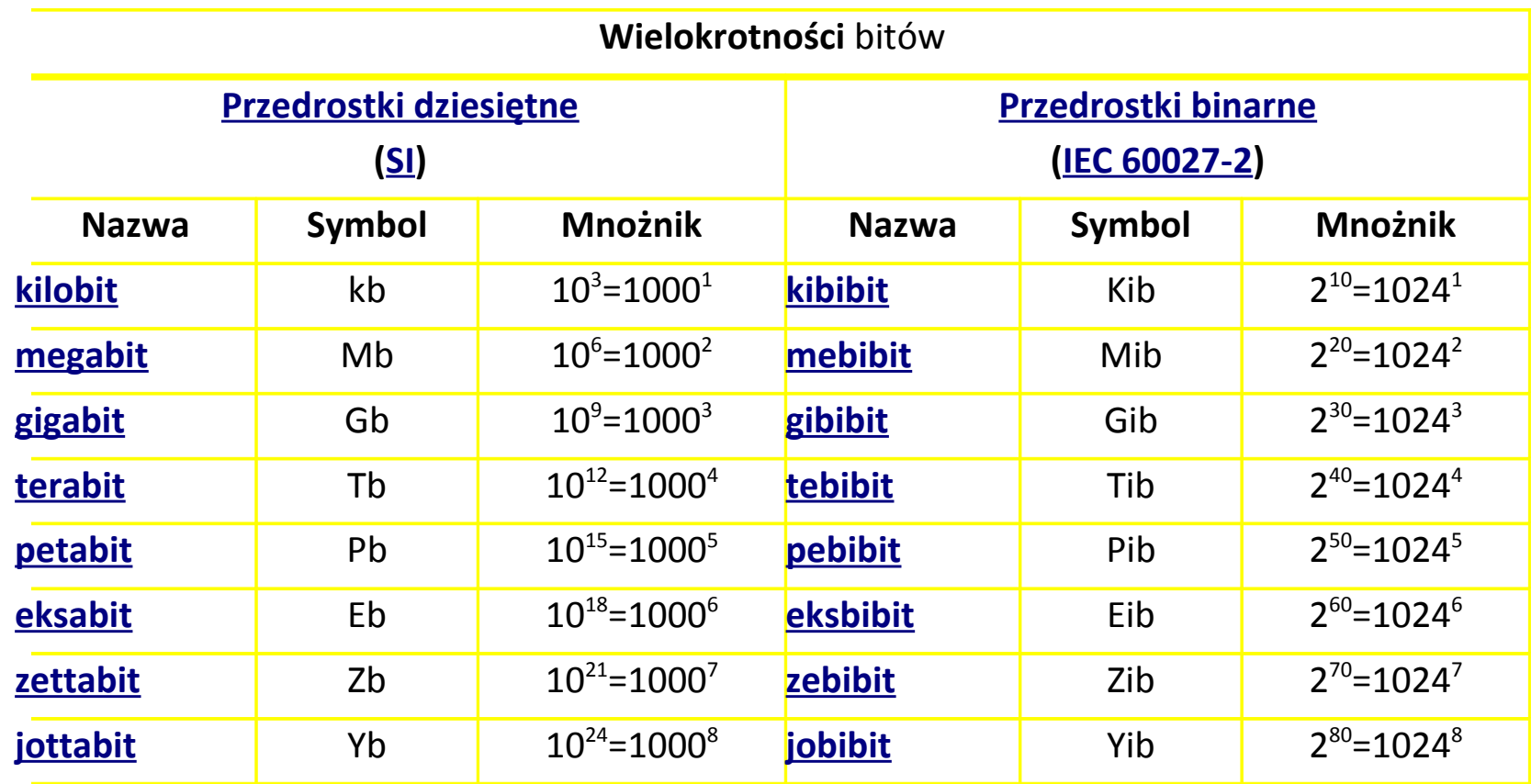

**Producenci pamięci masowych, pamięci RAM** podają dane o pojemności nośnika w megabajtach, gigabajtach czy terabajtach pomimo tego, że powinni podawać w mebibajtach, gibibajtach i tebibajtach bo jednostki informatyczne mają wielokrotność 1024.

**Na dysku** o pojemności **100 gigabajtów** otrzymujemy 100 000 000 000 bajtów do zapisania **(100 miliardów bajtów** bo 100 gigabajtów \* 1000 megabajtów \* 1000 kilobajtów \* 1000 bajtów) podczas gdy spodziewalibyśmy się że możemy tam zapisać 107 374 182 400 (sto siedem miliardów trzysta siedemdziesiąt cztery miliony sto osiemdziesiąt dwa tysiące czterysta bajtów bo **100 gibibajtów** \* 1024 mebibajty \* 1024 kibibajty \* 1024 bajty). Różnica ta wynosi ponad 7 miliardów bajtów, ponad 7%.

Stąd też po podłączeniu do komputera na ekranie możemy ujrzeć nie 100 gigabajtów ale 93 gibibajty (ponieważ komputer podaje pojemność w "odpowiednich" jednostkach czyli kibi-, mebi-, gibi- czy tebibajtach).

*Szerokość pasma jest zdefiniowana, jako ilość informacji, które można przesłać siecią w określonym czasie.* Zrozumienie istoty szerokości pasma podczas poznawania zagadnień sieciowych jest bardzo ważne z następujących powodów:

- 1. Szerokość pasma jest skończona
- 2. Im większa szerokość pasma, tym większy koszt
- 3. Szerokość pasma ma kluczowe znaczenie dla analizy wydajności sieci,
- 4. Projektowania nowych sieci i zrozumienia zasad działania Internetu

## Porównanie szerokości pasma do sieci wodnej **RYSUNKI**

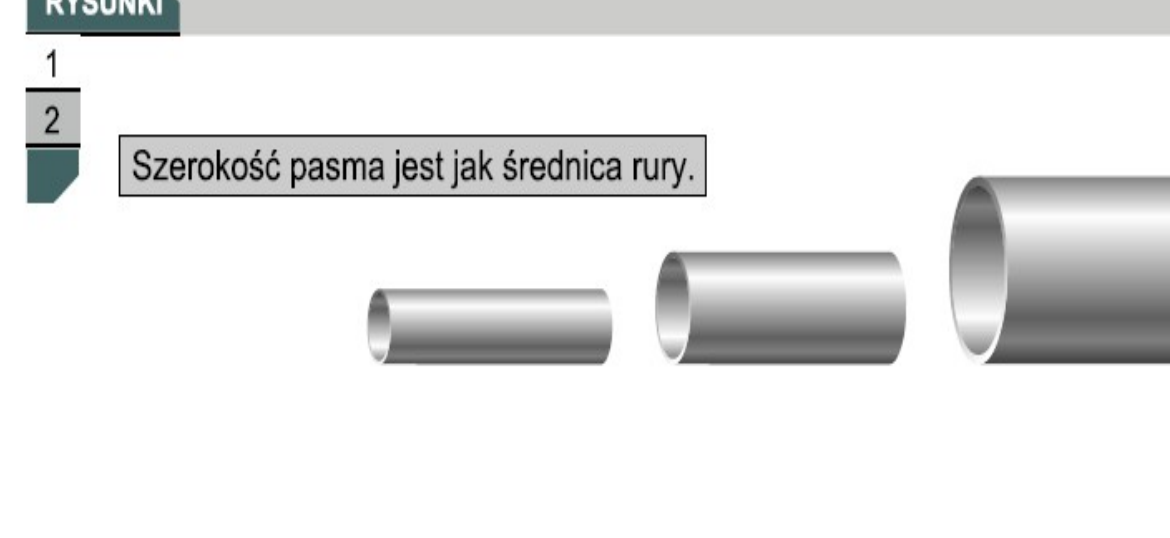

**Przepustowość oznacza rzeczywista szerokość pasma** zmierzona o określonej porze dnia, przy użyciu określonych tras internetowych i podczas transmisji sieci określonych zbiorów danych. *Niestety z wielu powodów przepustowość jest często znacznie mniejsza niż maksymalna możliwa szerokość pasma cyfrowego używanego medium*. Niektórymi spośród czynników mających wpływ na przepustowość sa:urządzenia intersieciowe

- 1. typ przesyłanych danych
- 2. topologia sieci
- 3. liczba użytkowników sieci
- 4. komputer użytkownika
- 5. komputer pracujący, jako serwer

*Przepustowość (pojemność kanału, ang. throughput)* w telekomunikacji i informatyce – maksymalna ilość informacji (mierzonej w bitach), jaka może być przesyłana przez dany kanał telekomunikacyjny lub łącze w jednostce czasu (mierzonej w sekundach).

*Przepustowość mierzy się w bitach na sekundę [\(b/s](http://pl.wikipedia.org/wiki/B/s) – ang. bits per second) lub bajtach na sekundę (B/s, 8 b/s = 1 B/s) i ich krotnościach: [kb/s,](http://pl.wikipedia.org/wiki/Kb/s) [Mb/s,](http://pl.wikipedia.org/wiki/Mb/s) [Gb/s,](http://pl.wikipedia.org/wiki/Gb/s) kB/s, MB/s itd. W praktyce spotykane są zarówno prefiksy dziesiętne (k = 1000, M = 1 000 000), jak i binarne (k = 1024, M = 1 048 576).*

**Pasmo analogowe** jest mierzone poprzez określenie, **jaka cześć widma elektromagnetycznego zajmuje każdy sygnał.** Podstawowa jednostka pasma analogowego jest *herc (Hz) lub liczba cykli na sekundę*. Najczęściej używane są wielokrotności jednostki podstawowej, jak dzieje sie to w przypadku pasma cyfrowego. Powszechnie używanymi jednostkami są: *kiloherc (kHz), megaherc(MHz) i gigaherc (GHz).*

## **Literatura:**

Urządzenia techniki komputerowej – Tomasz Kowalski Sam składam komputer – Bartosz Danowski, Andrzej Pytchla Wikipedia- wolna encyklopedia internetowa Strona internetowa: http://www.i-slownik.pl/11923,jednostki-informatyczne-kilobajt-megabajt-gigabajt-czy-kibibajtmebibajt-gibibajt/ Podstawowe pojęcia o sieci LAN http://itpedia.pl/index.php/LAN#Sposoby\_transmisji\_i\_adresowania\_w\_LAN

Opracował Mirosław Ruciński

e-mail: [nauczyciel.zsen@gmail.com](file:///C:/Users/Miros%C5%82aw/OneDrive/Futura/rozk%C5%82ad%20i%20prace%20kontrolne%20sem%20I/UTK/Futura/rozk%C5%82ad%20i%20prace%20kontrolne%20sem%20I/Sieci%20komputerowe/nauczyciel.zsen@gmail.com)